# **RDK-V Android Kernel Migration**

## **Why Android kernel ?**

- An Android kernel is a mainstream Linux kernel, with additional drivers for the specific device, and other additional functionality, such as enhanced power management and faster graphics support.
- Many features in the Android kernel are later added to upstream Linux after the open-source community has accepted.
- When compared to Linux kernel, the Android common kernel has 355 changes, 32266 insertions, and 1546 deletions (as of February 2018).
- Android kernel is more popular and has more footprints compared to linux kernel which leads to more support world-wide
- SOC vendor supporting android kernel doesn't need to work to provide linux kernel support to bring in RDKV stack.

#### **Repo Setup:**

- repo init -u <https://code.rdkcentral.com/r/manifests> -b dunfell -m rdkv-nosrc.xml
- repo sync -j `nproc` --no-clone-bundle --no-tags

#### **Build Instructions:**

- MACHINE=raspberrypi4-64-rdk-android-mc source meta-cmf-raspberrypi/setup-environment
- bitbake lib32-rdk-generic-mediaclient-wpe-image

### **Validated functionalities**

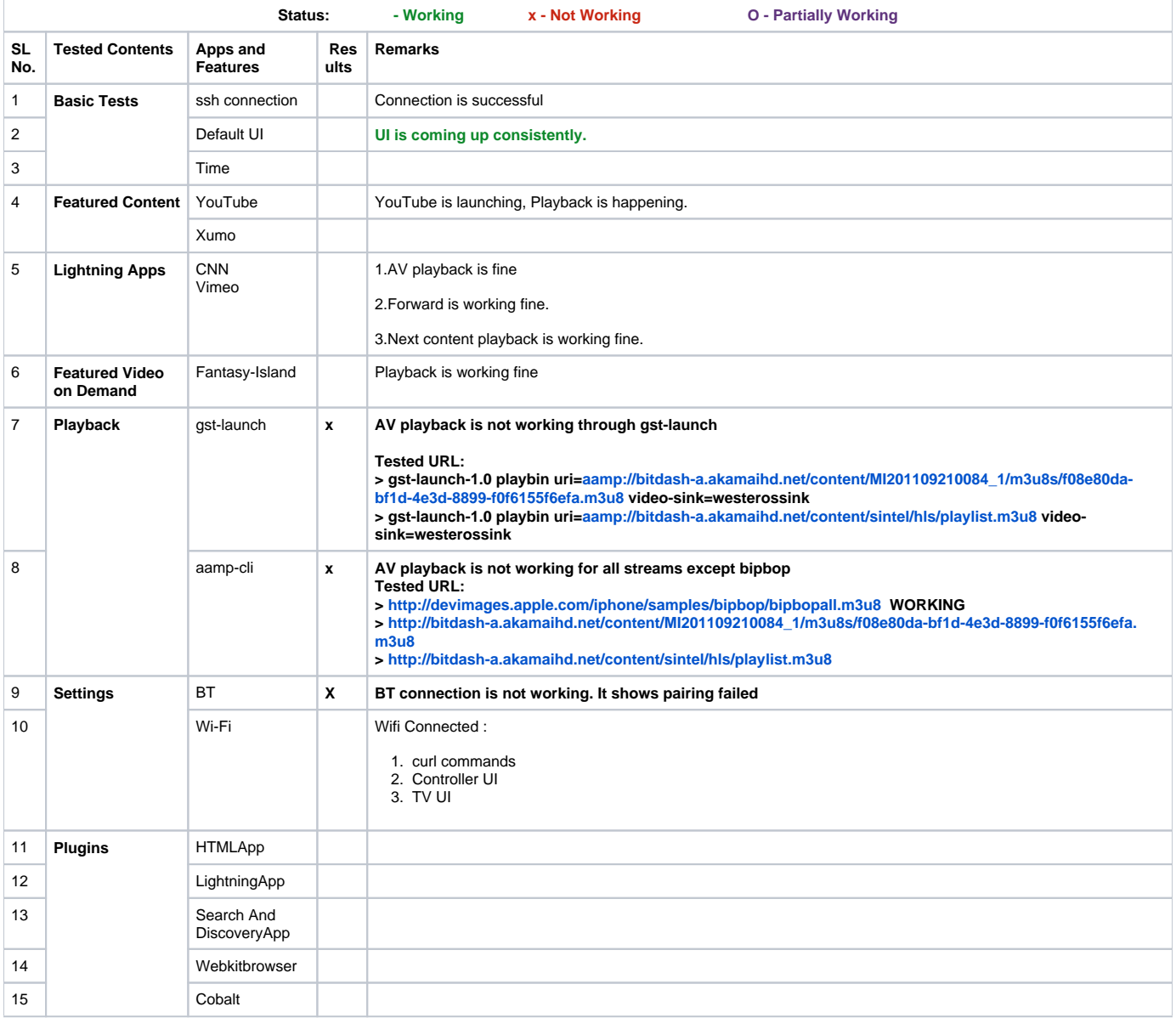

#### **References:**

- <https://github.com/android-rpi>
- [https://github.com/android-rpi/kernel\\_arpi](https://github.com/android-rpi/kernel_arpi)
- [https://github.com/android-rpi/kernel\\_rpi](https://github.com/android-rpi/kernel_rpi)
- For Build Android OS for RPI 4 : [https://github.com/android-rpi/device\\_arpi\\_rpi4](https://github.com/android-rpi/device_arpi_rpi4)